# Xplorer<sup>2</sup> Ultimate Crack PC/Windows

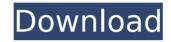

1/4

## **Xplorer<sup>2</sup> Ultimate**

xplorer<sup>2</sup> Ultimate Activation Code represents the latest evolution of the file explorer that started the xplorer<sup>2</sup> series. The program now features a modern interface and a better functionality than ever before. With all of the functionality that makes it the preferred file explorer, there's no reason to ever go back to Windows Explorer. \* No limitations \* Works with all formats \* Navigation \* Compact design \* Detailed file and folder info \* Easy to use \* Ready to go \* No installation \* Free \* Powerful \* Useful \* Experienced \* Compatible \* Supports the ISO 9660/Universal File System Features: \* All types of files and folders \* Detailed file information \* Navigation \* Full toolbar support \* Customizable behavior \* Compact design \* Convenient search engine \* Basic tasks \* In-place editing \* Option to switch to other file managers \* Custom menu, toolbars and panels \* Filters \* Easy to install and remove \* User-friendly \* 30-day evaluation period As you can see, the program comes equipped with all of the required features and functionalities. Although it has a bulky design, it's simple and intuitive to use, which makes it an excellent application for all types of users. To learn more about all of its features and capacities, you can simply click here. Usability4.9 Summary Product Rating Effectiveness4.9 / 5 Features 5.0 / 5 Support 4.4 / 5 Overall 4.9 / 5 xplorer 2 Ultimate User Guide Please read this User Guide before using xplorer<sup>2</sup> Ultimate for the first time. This guide contains information to help you successfully install, use, and remove xplorer<sup>2</sup> Ultimate. Before reading this User Guide, make sure you have received and read the license agreement. The product is licensed as a free trial version. This User Guide does not include any steps to unlock the trial version. Installing xplorer<sup>2</sup> Ultimate Installation is a simple process. To install xplorer<sup>2</sup> Ultimate, please read the below: Download xplorer<sup>2</sup> Ultimate Run the downloaded file. Follow the installation steps If you are using Windows 7, please open the setup file with the Windows Installer. If you are using Windows XP or Vista

# **Xplorer<sup>2</sup> Ultimate Download**

Ouvre un dossier, une répertoire, une carte physique ou un disque en un seul clic. À tout moment, vous pouvez accéder à vos fichiers, vos disques, vos cartes, ainsi qu'au contenu de votre ordinateur. xplorer<sup>2</sup> Ultimate Screenshot xplorer<sup>2</sup> Ultimate xplorer<sup>2</sup> Ultimate Screenshot Key Features of xplorer<sup>2</sup> Ultimate What's new in 2.0? Version 2.0 has a redesigned UI and adds the option to open files and folders without having to first have a file or folder on your computer. Unfortunately, it's only available on Linux, and only for the GNOME desktop. xplorer<sup>2</sup> Ultimate is a nice program xplorer<sup>2</sup> Ultimate is a nice program x b7e8fdf5c8

# **Xplorer<sup>2</sup> Ultimate Crack +**

### What's New In?

Download free here high-quality wallpaper Related Posts About Author Javaneal Good day, We are a group of volunteers and opening a new scheme in our community. Your site offered us with valuable information to work on. You've done a formidable job and our entire community will be grateful to you. Tagged as: computerswebsites windowslife Classifieds - Download Free If you desire to get cash for your iPhone free of charge, you can think about using one of many classifieds services that are available in the web. You may uncover a great opportunity for your iPhone, through the use of classified ads. It is fairly difficult to find the right service that will give you the required cash. It is very easy to purchase an item for your phone at a classifieds service. You don't need to visit malls or the nearby market to get what you desire, all you have to do is make a couple of mouse clicks. It's guite tempting to choose a classified ads service when you want to get iPhone for free. You are going to get what you desire, while you can still have a very good time doing it. A classifieds service can help you get cash for your iPhone in three easy steps, which is all you require. Just complete the three steps, then you can be sure to get the cash that you want. You will find that the service is really easy to use. Step 1. Use the classifieds service to determine which of the iPhone choices you wish to purchase. Step 2. You will be provided with a method which you can use to obtain your desired iPhone. Step 3. You would then have to wait for the method to verify if the iPhone is actually what you desire. It is very easy to purchase an item for your phone at a classifieds service. You are able to purchase your desired phone, without leaving your home. This is probably one of the most convenient and well organized means of getting money for your iPhone free. Newlywed couple locked up as their daughter falls into pond The police found a 10-year-old girl, who fell into a pond near their home in Chittorgarh, on Sunday, and arrested the couple. The police found a 10-year-old girl, who fell into a pond near their home in Chittorgarh, on Sunday, and arrested the couple. When the police

3/4

## System Requirements For Xplorer<sup>2</sup> Ultimate:

Release Name: v1.2.0-11969 Version: 1.2.0-11969-vr Release Date: 9/19/2017 Website: The Team MediaPortal group has just released a major new update of the OpenPilot-Link module that adds support for the Aurora ODBi2 cable protocol as well as additional cockpit instruments and controls for the following aircraft: - Cessna 172

#### Related links:

https://toronto-dj.com/advert/draftsight-full-product-key-final-2022/

http://moonreaderman.com/javacv-1-5-1-crack/

https://valerivgrigorev996.wixsite.com/teicanvisys/post/tv-show-tracker-uwp-crack

http://touchdownhotels.com/interspire-email-marketer-crack-x64-final-2022/

https://wakelet.com/wake/vLlf3p2YT6wUDt 9obPYo

https://ameeni.com/upload/files/2022/07/nm5sDHmwvYwLCZXXBJtJ\_04\_b2ce5cd18541a1dcc26c3a2e1 12d2e35 file.pdf

http://www.ndvadvisers.com/cooltick-stock-ticker-crack-free-download-win-mac-latest-2022/

https://wakelet.com/wake/x9EFemsJEcrTY7XVTFUVm

http://lifes1.com/index.php/2022/07/04/day-by-day-for-windows-10-8-1-crack-incl-product-key-free-latest-2022/

https://coolbreezebeverages.com/pixelate-crack-registration-code-mac-win/

https://telebook.app/upload/files/2022/07/KSnJT8NIQeqY4G2AVuWI\_04\_b2ce5cd18541a1dcc26c3a2e11 2d2e35 file.pdf

http://www.antiquavox.it/3d-realistic-fireplace-screen-saver-crack-download/

https://petersmaniak.com/wp-

content/uploads/2022/07/Studio\_For\_WinForms\_Crack\_\_Download\_Updated2022.pdf

https://www.dominionphone.com/start-button-renamer-crack-free-updated/

http://www.vidriositalia.cl/?p=35092

http://chardensros.volasite.com/resources/ParaPort-Crack-.pdf

https://footpathschool.org/2022/07/04/customchat-server-crack-latest/

https://fightfortransparencysociety.org/wp-content/uploads/2022/07/vaineco.pdf

https://circles.nyc3.digitaloceanspaces.com/upload/files/2022/07/4yYckyGE5t19N8GWJxSc\_04\_b2ce5cd

18541a1dcc26c3a2e112d2e35\_file.pdf

https://viabestbuy.co/wp-

content/uploads/2022/07/PC\_System\_Tweak\_For\_Windows\_Crack\_\_\_For\_PC.pdf

4/4